coinbase open coinbase technical support number interactive broke

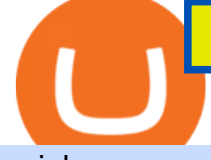

coinbase open coinbase technical support number interactive brokers tutorial binance head office best inv

Contacting Coinbase - by phone or otherwise. While 888-908-7930 is Coinbase' s best toll-free number, there are 3 total ways to get in touch with them. The next best way to talk to their customer support team may just be to tell GetHuman about your issue and let us try to find the best way to contact them or find help for that particular issue. Besides calling, the next favorite option for customers looking for help is via support@coinbase.com for Customer Service.

Sony and the Environment How were reducing our eco-footprint through energy efficiency and recycling initiatives.; Sony Pictures The hub for your favourite movies and TV shows.

https://onplace.io/wp-content/uploads/2021/12/binance-gets-green-light-from-canada-and-bahrain.jpg|||Binanc e obtains green light from Canada and Bahrain ...|||1160 x 773

https://bitcoinmagazine.com/.image/t\_share/MTc5Mjk3Nzg3OTU0NDA3MDYz/russian-cryptocurrency-mine r-importer-under-investigation.jpg|||Binance Probed By CFTC - Bitcoin Magazine: Bitcoin News ...|||1200 x 794

Coinbase Review 2022: Pros, Cons and How It Compares - NerdWallet

Interactive Brokers Python API (Native) - A Step-by-step .

Contact us Coinbase Help

Where to Invest in Coinbase Choosing a broker 1. eToro The best option for investing in Coinbase Trading fees and features Security and Privacy 2. Capital.com Invest in Coinbase CFDs Trading fees and features Security and Privacy 3. AvaTrade A flexible way to invest in Coinbase Fees & amp; Features Security and Privacy

What You Should Know About Crypto Margin Trading vs. Futures .

Binance US futures : binance - reddit

https://image.coinpedia.org/wp-content/uploads/2020/02/27094051/Binance-CEO-CZ.jpg|||One-Fourth of last year's profits invested Binance says CZ|||2000 x 1333

https://www.bleepstatic.com/images/news/companies/s/spotify/tech-support-scam/coinbase-tech-support.jpg||| Spotify Help Number | Examples and Forms|||1358 x 1002

A Beginners Guide to Futures Trading (Website) Binance

Upon connection to IB through NinjaTrader however the problems start. I'm going to walk it through right now step by step. 1. log into NT7 - simulated trades. (at this point i am not connected to anything) 2. Connect to Interactive Brokers. PROBLEM #1 - LOGIN FAILED: INVALID USER OR PASSWORD OR SYSTEM NOT AVAILABLE.

NinjaTrader' strading software & amp; futures brokerage platform equips traders with an award-winning trading platform & amp; low commissions for futures trading.

Reportedly, the firm was founded in China, and Binance Headquarters was also located in China from the start, not until when it had to move its servers and head office out of the country to Japan because of the Chinese government ban on crypto trading. The ban saw other exchange firms move out of China too, like KuCoin, OkCoin, etc.

Interactive Brokers® - Premier Technology

https://rootdaemon.com/wp-content/uploads/2021/06/1623972338\_515\_The-top-crypto-exchanges-you-need-t o-know.png|||The top crypto exchanges you need to know|||1200 x 900

About Binance.US

????coinbase customer Support number(1-808-400-4980)???????? Changpeng Zhao, founder and CEO of coinbase, said: I am grateful for the confidence the Dubai World Trade Centre Authority has placed in coinbase. Together, we share a vision for helping Dubai embrace the new future economy that includes crypto and blockchain. Today, the adoption of crypto and blockchain technology remains in its .

Learn how to connect NinjaTrader to your broker, brought to you by Investoo.com.View more NinjaTrader tutorials: http://www.investoo.com/ninjatrader-tutorial.

coinbase open coinbase technical support number interactive broke

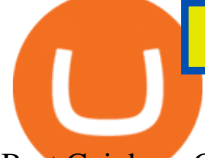

Best Coinbase Coins To Buy in 2021: Best Coinbase Crypto .

https://btc-times.s3.amazonaws.com/805cb9278bb14b01b8c997253f8b6f9a.jpg|||Coinbase to Sponsor Open Source Bitcoin Development - The ...|||2232 x 1256

World Class Investor Database - 377,000+ Investor Profiles

https://i.insider.com/60801e0374da0300181e2e5f?auto=webp&enable=upscale&fit=crop&heig ht=900&optimize=medium&width=1200|||Crypto exchange Binance.US taps former Coinabase executive ...|||1200 x 900

https://img.chdrstatic.com/media/6106a086-013c-4a73-aac5-1339bc99a960.jpg?width=1200&source=ba ckend&auto=webp|||This Week in Crypto: Bitcoin Back Above \$8,000, Circle ...|||1200 x 800

https://earlyinvesting.com/wp-content/uploads/2017/11/Coinbase-Setup6.jpg|||How to Open a Coinbase Account - Early Investing|||1199 x 822

Binance headquarters and office locations Binance is headquartered in George Town, Cayman Islands and has 40 office locations across 38 countries. View Company Filter locations by country Canada United Kingdom Germany France Italy Spain Sweden Switzerland Netherlands Israel India Cayman Islands Austria Brazil Bulgaria Colombia Finland Hong Kong

Binance Futures: The Tutorial For All - The Crypto Trading Blog

What are the fees on Coinbase Pro? Trading Fees. Coinbase Pro uses a maker-taker fee model for determining its trading fees. Orders that provide liquidity (maker orders) are charged different fees than orders that take liquidity (taker orders). Fees are calculated based on the current pricing tier you are in when the order is placed, and not on the tier you would be in after a trade is completed. Your fee tier is recalculated hourly based on your total trading volume.

#1 Rated Crypto Exchange - Build a Crypto Portfolio

+1 ???? /415/799/9113 ????Coinbase Customer SUPPORT Number???? - Food .

http://c8.alamy.com/comp/CC08HB/financial-times-headquarters-building-one-southwark-bridge-london-CC0 8HB.jpg|||financial times headquarters building one southwark bridge ...|||1300 x 956

https://officesnapshots.com/wp-content/uploads/2016/02/cgf33\_8043b.jpg|||Cigna Finance Offices - Istanbul - Office Snapshots|||1600 x 1073

https://www.tbstat.com/wp/uploads/2021/04/20210426\_Brian-Brooks-Binance-US.jpg|||Brian Brooks resigns as CEO of crypto exchange BinanceUS|||1920 x 1080

https://images.cointelegraph.com/images/1434\_aHR0cHM6Ly9zMy5jb2ludGVsZWdyYXBoLmNvbS91cGxv YWRzLzIwMjAtMTEvN2I5NzBjNTUtOWRhZS00ODM4LThmYTctMDllNTg1ODM2ZDBiLmpwZw==.jp g|||Ethereum 2.0 staking is coming to Coinbase|||1434 x 955

Tutorial Topics. Real Time Data with Excel; Historical Data with Excel; DDE Formula Reference; Additional Setup for Legacy DDE API. This section pertains the the legacy DDE API that was the only DDE API provided with API versions 974 and below.

https://cryptoinside.online/wp-content/uploads/2020/06/coinbase\_phone.jpg|||Coinbase cryptoinside.online|||1048 x 1152

https://images.cointelegraph.com/images/1434\_IGh0dHBzOi8vczMuY29pbnRlbGVncmFwaC5jb20vc3Rvcm FnZS91cGxvYWRzL3ZpZXcvZWJkMmZiZTVlNGU3ODhiMGQ1YjYyNTBkYjgzNzk3OGUuanBn.jpg|||Bi nance CEO Changpeng Zhao to Speak at Turkish Summit ...|||1434 x 955

Binance: Finally a head office! Binances frantic quest for decentralization may well have found its base. In recent days, the platforms official communication, through its CEO and creator Changpeng Zhao, shows the groups desire to have a centralized body. A body that would meet the demands of regulators around the world.

Interactive Brokers Platform Tutorial for Day Trading 2022 .

https://cdn.publish0x.com/prod/fs/images/7885608becde6767c9da19efb7635b5033ed428687f507c6d3a7c287 e0d246c5.jpg|||Binance hires new Compliance and Regulatory Advisors: Two ...|||1600 x 898

Interactive Brokers Connection Guide NinjaTrader

At best, the digital coin is a high-risk but high-reward bet. Dogecoin currently has a price of \$0.20 at Coinbase

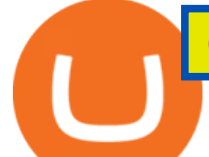

and you can make it part of your portfolio by buying here . 5.

Coinbasepro TradingView

https://image.cnbcfm.com/api/v1/image/106868180-16184113502021-04-14t144147z\_1176405212\_rc2qvm9l r941 rtrmadp 0 coinbase-ipo.jpeg?v=1618411401|||Coinbase indicated to open on Nasdaq at about \$355 per ...|||3500 x 2333

https://lh6.googleusercontent.com/proxy/J2fj4nd-O-5pEJv4haFGdf9G29OVHB51JWErjsj9s-qUXGf8PAkCW NcSedwwSAFIrn-sCRGCoNYRky8TW20XFEA-5InsxCRB-laJyYdE7TuoIJ7UbSYU3mwx8DnzZB6yv6J5E PFxk3kuq9MS=s0-d|||Ally Forex Api | Bandit Flash Forex Indicator System|||1025 x 768

Trading disabled on Coinbase pro : CoinBase

Binance has loads of offices, he continued, with staff in 50 countries. It was a new type of organization that doesn't need registered bank accounts and postal addresses. "Wherever I sit, is going.

https://cimg.co/w/rw-gallery/0/5a7/4b67605901.png|||Coinbase Pro Exchange Review (2020) and Beginner's Guide|||1440 x 803

coinbase+1/888/466?5539 TECH support numbER???????????????????? .

coinbase+1/888/466?5539 TECH support numbER coinbase+1/888/466?5539 TECH support numbER The agreement follows a recent announcement establishing DWTCA as the comprehensive zone and regulator for virtual assets and reflects Dubais continuous efforts to adopt advanced technologies, especially in the fintech sector.

https://s.thestreet.com/files/tsc/v2008/photos/contrib/uploads/b8e77010-ad8d-11e9-bc6a-79f5ab45c656.jpg|||C oinbase's Market Cap Is Too Huge for Competitors to ...|||1200 x 800

Coinbase Pro Ultimate Trading Guide - 1DayDude

Simpler Trading - Learn The Basics - Access Free Webinar

https://tradingapps.org/wp-content/uploads/2020/03/mediamodifier\_image-2020-03-03T075449.576-1536x10 24.png|||5 Trading Apps with Free Bonuses (2021)|||1536 x 1024

Security Notice: Coinbase Support will NEVER ask you to share your password or 2-step verification codes, or request that you install remote sign-in software on your computer. If anyone claiming to be associated with Coinbase Support requests this information, immediately contact us .

Binance has offices in George Town, Vienna, São Paulo, Sofia and in 36 other locations Open Map View George Town, KY (HQ) 23 Lime Tree Bay Ave Helsinki, FI Helsinki London, GB 3 Beeston Pl, Westminster Caracas, VE Caracas Show all (40) Report incorrect company information Binance Financials and Metrics Summary Metrics

Binance Company Profile - Office Locations, Competitors .

Crypto Futures Trading: Things You Need to Know . - Binance

How to Use Interactive Brokers Platform to Place a Trade .

A Beginners Guide to Futures Trading (Website) 2020-06-30 08:49. Binance Futures (web)\_EN. 3:15. Click this video to learn how to start your futures trading on Binance Web. In futures trading, you can participate in market movements and make a profit by going long or short on a futures contract. By going long, a trader buys a futures contract with the expectation that it will rise in value in the future.

https://live.staticflickr.com/3/5719666\_b4704205f3\_b.jpg|||Become.com Headquarters | Building is owned by Goldman ...|||1024 x 768

Unusual Options Activity - Start Trading Unusual Activity

https://www.binancetrade.org/img/helen hai.jpeg|||Binancetrade || Trade Bitcoin, Ethereum, and other altcoins.|||1120 x 944

https://coinsutra.com/wp-content/uploads/2019/11/binance-lending.png|||Binance Review 2020: Scam Or Legit? (Complete Guide)|||2000 x 998

Binance: Finally a head office! BitcoinDynamic.com

https://www.coinspeaker.com/wp-content/uploads/2020/03/binance-card.jpg|||Binance Card Lets You Shop with Crypto Instantly, Saves ...|||1170 x 780

If youre using Coinbase Wallet on your mobile phone, you can purchase OpenDAO right in the app. Tap on .

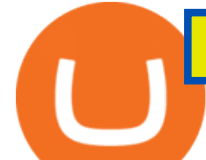

Then tap on the Trade tab, where you can swap ETH for any token that runs on the Ethereum standard (called ERC-20 tokens). Tap choose coin and select OpenDAO. Input the amount of ETH youd like to exchange for OpenDAO.

In that case for quick and instant support, you can just connect to our Coinbase Support Service Team by contacting us via Coinbase Tech Support Phone Number+1-415-799-9113. PAYROLL SUPPORT SERVICES. Coinbase payroll support is not limited to one type of software. It has a vast number of varieties and categories for all types of users and businesses.

Binance Futures Beginner' Guide & amp; Exchange Review (Updated 2021)

Futures contracts on Binance are intuitively designed and easy to use, making them ideal for beginners. A key benefit of futures contracts, particularly the USD-margined contracts, is that you can easily calculate their returns in fiat. For example, when you make 500 USDT in profit, you can easily estimate that the profit is worth approximately \$500 - since the value of 1 USDT is pegged closely to 1 USD.

https://www.coinspeaker.com/wp-content/uploads/2020/07/testnet-ethereum-2-0-august-4.jpg|||Ethereum 2.0 Testnet to Launch on August 4, Release of ETH ...|||1170 x 780

https://heimdalsecurity.com/blog/wp-content/uploads/interface.png|||Is Coinbase Safe? A Modern Financial Lesson on ...|||1414 x 849

https://mybroadband.co.za/news/wp-content/uploads/2021/01/Cell-C-Office-4.jpg|||Cell C head office for rent|||1200 x 801

Interactive Brokers Tutorial- Options trading with IB - YouTube

Restart NinjaTrader Restart your modem and (if applicable) router Restart your PC Clear your DNS Open the Command Prompt In the command prompt, run this command: ipconfig /flushdns If you are not already and the option is available to you, connect to the internet using an ethernet cable. Wireless connections are significantly more unreliable.

Videos for What+is+binance+futures

Open the Coinbase Wallet mobile app and tap on the QR code icon. Scan the QR code on the screen to connect Coinbase Wallet to OpenSea. After youve scanned the QR code, your OpenSea profile will be created! How to connect Trust Wallet to OpenSea To connect Trust Wallet to OpenSea, you need to install Trust Wallet.

https://www.interactivebrokers.ie/images/2015/fundamentals-expl-analyze-phones.png|||Fundamentals Explorer | Interactive Brokers Ireland|||1488 x 1802

https://cdn-images-1.medium.com/max/1600/0\*eMGOPocGSqy6KTFv|||Coinbase expands with new Dublin office The Coinbase Blog|||1600 x 802

The Connection Properties section will be made available on the right side; Enter your Interactive Brokers credentials as per the image below: Connection name: Create a name to identify your connection; Connect on start up: Enable if you want NinjaTrader to automatically establish a connection on start up

Binance was initially based in China, but later moved its headquarters out of China following the Chinese government $&\#39$ ; sincreasing regulation of cryptocurrency. In 2021 Binance was put under investigation by both the United States Department of Justice and Internal Revenue Service on allegations of money laundering and tax offenses.

https://i.pinimg.com/originals/10/e5/6c/10e56c6ca47581261667c5bf0f2ac5e0.jpg||Cigna Finance Offices -Istanbul | Office Snapshots ...|||1600 x 1122

Interactive Brokers Canada Inc. is an execution-only dealer and does not provide suitability determination services nor investment advice or recommendations regarding the purchase or sale of any securities or derivatives. Registered Office: 1800 McGill College Avenue, Suite 2106, Montreal, Quebec, H3A 3J6, Canada. Website: www.interactivebrokers.ca

IBKR Traders' Academy - Free Online Trading Courses

5 Best Cryptocurrencies To Buy On Coinbase

https://i.pinimg.com/originals/f6/ab/62/f6ab62b88bc825a5eace04007c961354.png||Coinbase Open Source Fund: Ruby Edition | Fund, Open ...|||1600 x 800

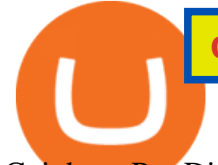

Coinbase Pro Digital Asset Exchange

Binance Doesnt Have a Headquarters Because Bitcoin Doesnt .

Best Cryptocurrencies on Coinbase Ranked Benzinga Crypto

https://static-assets.coinbase.com/earn/campaigns/compound/open-graph.png?v=1|||Coinbase | Earn Compound|||2048 x 1024

NinjaTrader + Interactive Brokers (multiple accounts .

Futures Trading Software and Brokerage NinjaTrader

https://www.bitcoin.com.mx/content/images/2020/04/pro-trading-view.-coinbase.png|||Coinbase lanza su oráculo de precios para la comunidad DeFi|||2000 x 1142

Add 1 to this value to be 7497 on the second account so each account has a unique port value. In your NinjaTrader connection for this account, match the port with what you specify in TWS for each account connection. Connect in NT using File > Connect, you will do this twice for both account connections.

https://images.ctfassets.net/q5ulk4bp65r7/4wTjV9XlRTu5K4ixKVgPUs/e619e2fd44b1ed01557083da2d4e9ee 5/Former\_Private\_Equity\_\_1\_.png|||Expert tips: A former private equity manager who now funds ...|||2250 x 1286

The 7 Best Cryptos to Buy on Coinbase Now InvestorPlace

https://www.investiniota.com/wp-content/uploads/2017/12/BTC-Wallet-Coinbase-sent-btc-binance.png|||How To Open And Fund A Coinbase Account Can I Transfer Xrp ...|||1208 x 897

https://miro.medium.com/max/1200/0\*hHBppFAerFn1JI-Y|||Coinbase Pro to support additional European and UK order ...|||1200 x 774

Where is Binance headquarters located?

https://cimg.co/w/articles-attachments/0/5f9/bf20a3c316.jpg|||Binance Shoots Itself In The Foot Amid Regulatory Scrutiny ...|||1407 x 938

Binance Futures supports a wide range of crypto assets as collateral. Select your preferred futures contract. There are two types of futures contracts available on Binance: USD-M Futures and COIN-M Futures. For example, if you want to trade BTCUSDT perpetual contracts, please select USD-M Futures.

https://cryptocoinspy.com/wp-content/uploads/2018/04/close-up-shot-of-wavy-flag-of-bermuda.jpg|||Binance Injects \$15M Into Bermudan Blockchain Ecosystem ...|||5616 x 3744

https://editorial.fxstreet.com/miscelaneous/uHS4u013nPru0Qu8XULj7HHLn456ntDQR65gf0UR/download - 2020-11-30T211434.204-637423643707826193.png|||Coinbase announces support for Ethereum staking as ETH ...|||2267 x 1201

Get IT Help Right Now - Ask for Help Anytime

https://insidebitcoins.com/wp-content/uploads/2021/06/Dogecoin.png|||Best Long Term Crypto Investments 2021 Reddit - Goldman ...|||1381 x 854

Interactive Brokers connection gone?? - NinjaTrader Support Forum

If you want to build or add to a portfolio, these seven Coinbase cryptos have the best potential for gains: Bitcoin Bitcoin Cash (CCC: BCH-USD) Ethereum (CCC: ETH-USD) Polkadot (CCC: DOT-USD).

????????Open an account with IBKR: https://bit.ly/3bE82u4????????Interactive Brokers Canada: https://bit.ly/2FBwdMoGet my FREE Trading Journal&Weekly Watchlist: http.

<sup>1</sup>Crypto rewards is an optional Coinbase offer. <sup>2</sup>Limited while supplies last and amounts offered for each quiz may vary. Must verify ID to be eligible and complete quiz to earn. Users may only earn once per quiz. Coinbase reserves the right to cancel the Earn offer at any time.

Placing Trade Orders on Interactive brokers Tutorial - YouTube

MAJOR ISSUES CONNECTING TO INTERACTIVE BROKERS - futures io

https://azcoinnews.com/wp-content/uploads/2020/05/coinbase1.jpg|||Coinbase Custody has launched staking services for Cosmos ...|||1400 x 1050

https://www.crowdfundinsider.com/wp-content/uploads/2019/05/Coinbase-Pro-Screen.jpg||Digital Asset

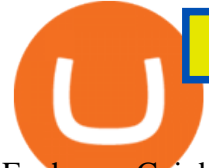

Exchange Coinbase to Add Support for ...|||1392 x 918

https://sincecoin.com/wp-content/uploads/2021/05/coinbase\_closes\_former\_head\_office\_to\_decentralize\_wor kforce.jpeg|||Coinbase Closes Former Head Office To Decentralize ...|||2048 x 1365

The lifetime license of the NinjaTrader retail trading platform costs \$999. If not, pay just \$299 for four months. For a lease arrangement, you need to pay \$600 per annum or \$330 for every six months. For a quarter it will cost you \$180. However, with the NinjaTrader brokers, you can open a free account.

https://cdn.substack.com/image/fetch/w\_1456,c\_limit,f\_auto,q\_auto:good,fl\_progressive:steep/https:%2F%2F bucketeer-e05bbc84-baa3-437e-9518-adb32be77984.s3.amazonaws.com%2Fpublic%2Fimages%2F993d2919 -9081-4afc-8af6-805c3a18324c\_1455x805.png|||@Bloqport|||1455 x 805

https://support.node40.com/hc/article\_attachments/360047644094/Screen\_Shot\_2019-10-07\_at\_1.48.45\_PM. png|||Add an Exchange Ledger for Coinbase Pro via API Node40|||2204 x 1396

https://www.interactivebrokers.com/images/2015/tws-layout-lib-markets.png|||Interactive Brokers Trading Journal Tradestation 4k Monitor|||1333 x 989

IB Short Video: TWS for Beginners - Interactive Brokers

Binance shall not be liable for the final execution results due to the above factors. Choices: Agree Disagree. Answer: Agree 10. Profit and loss (PnL) in futures are calculated by: Profit and loss (PnL) in futures are calculated by: Choices: Trading in futures will only make a profit, no losses incur.

https://lh6.googleusercontent.com/proxy/SNOAUYcQVlCPXeAIp0vIEOQEFqrALjc1jqde5v2XBX1Vh2Qy\_ LC\_o7dkmnyGkB2ju4cuTgWai9JMGbYyL82h7SaOLh1DnlQ3-BjPBJbma-2WcdGu=s0-d|||Forex Eagle App | Forex Ea Programming Tutorial|||2880 x 1746

https://cryptoforeveryone.com/wp-content/uploads/2019/07/polkadot-tokens-valued-at-75-pre-launch-in-crypt o-futures-offering.jpg|||Polkadot Tokens Valued at \$75 Pre-Launch in Crypto ...|||1500 x 1125

https://finovate-wpengine.netdna-ssl.com/wp-content/uploads/2017/04/Screen-Shot-2017-04-20-at-3.45.00-P M.png|||Coinbase Launches Open Source Ethereum Wallet to Promote ...|||2526 x 1286

https://www1.interactivebrokers.com/images/2015/webinarnotes/tws-optiontrader-01-optionstrader.png|||TWS OptionTrader Webinar Notes | Interactive Brokers|||1363 x 820

https://coincodex.com/en/resources/images/admin/news/banks-in-the-us-no/1280px-bank\_of\_america\_washin gton\_dc.jpg:resizeboxcropjpg?1580x888|||Banks in the U.S. Now Allowed to Offer Crypto Custody ...|||1580 x 888

https://blockcointoday.com/wp-content/uploads/2018/03/top-5-complaints-nt\_bqvklh.jpg|||Blockcoin Today | Overwhelmed: Study details Coinbase ...|||1321 x 865

Coinbase - Buy and Sell Bitcoin, Ethereum, and more with trust

https://s3.tradingview.com/b/bWXwk5vs\_big.png|||Possible Bull flag formation in play for NANO. for BINANCE ...|||1814 x 860

https://www.investglass.com/wp-content/uploads/2021/05/c3rk5toz0qa.jpg|||Why you should use InvestGlass web forms - InvestGlass|||1600 x 1067

https://altcoinmarketer.com/wp-content/uploads/2021/06/Website-C-Coinbase-1024x768.png|||Coinbase Will Open its First Office in New York City ...|||1024 x 768

Coinbase - Wikipedia

Taking into account the Volume and Open Interest on these contracts, it appears that whales have been targeting a price range from \$190.0 to \$300.0 for Coinbase Global over the last 3 months. Volume & Open Interest Development. Looking at the volume and open interest is a powerful move while trading options.

Digital Asset means a blockchain-based digital currency, app coin or protocol token which is offered for trading on Coinbase Pro or Exchange. Fiat Currency means a government-issued currency. Fill means a match of two Orders. Also referred to as an execution. Full Trading Mode means normal operation of Coinbase Pro and Exchange. Traders can place Market Orders and Limit orders and can cancel Orders.

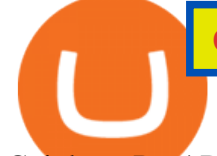

Coinbase Pro | Digital Asset Exchange. We use our own cookies as well as third-party cookies on our websites to enhance your experience, analyze our traffic, and for security and marketing. For more info, see our Cookie Policy.

https://allcryptobots.com/wp-content/uploads/2020/01/coinigy6.png||Coinigy Review & amp; Alternatives -All Crypto Bots|||3140 x 1904

Binance CEO announces head office establishment plans in France By Sunil Sharma Published November 11, 2021 Updated November 11, 2021 Binance CEO Changpeng Zhao Crypto Exchange giant, Binance CEO, Changpeng Zhao recently revealed his plans to become a digital asset service provider in France by next year. https://i.pinimg.com/originals/52/2d/0d/522d0d611089eab1984f838b03593db0.jpg||Office Furniture You Should Have In Your Corporate Lounge ...|||3680 x 2456

Having said that, lets look at seven of the most popular and worthwhile cryptocurrencies to invest in at this time: Bitcoin (CCC: BTC-USD) Ethereum (CCC: ETH-USD) Cardano (CCC: ADA-USD) Polkadot.

https://www.interactivebrokers.com/images/web/onboard\_16\_5S7u6hCMVMQ.jpg|||Advisor On-Boarding | Interactive Brokers LLC|||2560 x 1440

Interactive Brokers Canada Inc. is an execution-only dealer and does not provide suitability determination services nor investment advice or recommendations regarding the purchase or sale of any securities or derivatives. Registered Office: 1800 McGill College Avenue, Suite 2106, Montreal, Quebec, H3A 3J6, Canada. Website: www.interactivebrokers.ca

Coinbase Phone Number Call Now & amp; Shortcut to Rep

Coinbase Review 2022 Forbes Advisor

https://www.columbusunderground.com/wp-content/uploads/2019/11/white-castle-hq-07.jpg|||White Castle Employees Relocate into New HQ Building ...|||1300 x 800

Short Videos Interactive Brokers LLC

Opening a Coinbase account is pretty straightforward. Youll need a government-issued photo ID, as well as information like your phone number and the last four digits of your Social Security number. Also be ready to answer questions about what youll use the platform for.

https://public.bnbstatic.com/image/cms/content/body/202011/a05c5969e83373a8694bc4f0348e0482.png|||Co mo alternar entre o modo de margem cruzada e o modo de ...|||1916 x 1006

Binance Futures is the leading cryptocurrency futures trading platform with leverage up to x125. It allows you to open Long positions (upward bets) and Short positions ( downward bets). Allowing very rapid gains but also equally rapid losses, Binance Futures leverage should be used sparingly and knowing the risk of liquidation of your position.

Coinbase offers two options when wishing to trade cryptocurrencies, through Coinbase or Coinbase Pro. Coinbase Pro (GDAX) offers a number of advanced functions not available on Coinbase and allows you to trade for much cheaper fees. Getting started with Coinbase Pro can be intimidating especially if you are a beginner, this ultimate Coinbase Pro guide will allow you to trade on the exchange with confidence.

15 Best Ninja Trader Brokers 2022 - Comparebrokers.co

Binance recently launched a futures trading platform Binance Futures that allows traders to use leverage and to open both short and long positions. After our first look and test positions, we can say that the platform is very similar to that of Binances spot exchange, which makes the transition very easy.

In this video, Victorio goes through Interactive Brokers. The video encompasses a tutorial on how you can use a lot of the impressive features in the platfor.

Binance offers futures trading through two flagship products: Perpetual Futures, and Quarterly Futures. Here are the key differences between the two products: 1. Expiration A quarterly futures cont. Exchange. Blockchain and crypto asset exchange.

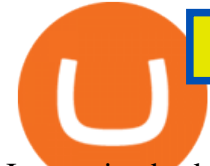

Interactive brokers Ninjatrader connection - NinjaTrader .

Coinbase Global, Inc., branded Coinbase, is an American company that operates a cryptocurrency exchange platform. Coinbase operates remote-first , and lacks an official physical headquarters. The company was founded in 2012 by Brian Armstrong and Fred Ehrsam , and as of March 2021 was the largest cryptocurrency exchange in the United States by .

Coinbase Tech Support???? +1 {888~466~5539}????NUmber #Helpdesk

Interactive Brokers Central Europe Zrt.: Licensed and regulated by the Central Bank of Hungary (Magyar Nemzeti Bank) under no. H-EN-III-623/2020. Registering Court: Company Registry of the Metropolitan General Court. Interactive Brokers Hong Kong Limited: Regulated by the Hong Kong Securities and Futures Commission, and is a member of the SEHK .

How To Invest in Coinbase Should I Invest In Coinbase? Full .

https://miro.medium.com/max/4120/1\*N9ksYJfE3BGObkZPIzwN9g.png|||Coinbase App Portfolio - How To Buy Bitcoin With Credit ...|||2060 x 1240

TWS API v9.72+: Tutorial - Interactive Brokers

Binance Corporate Headquarters, Office Locations and .

https://qoinbook.com/news/wp-content/uploads/sites/7/2018/08/Toshi-Coinbase.png|||Bitcoin Wallet Browser Toshi Rebrands to 'Coinbase Wallet ...|||2000 x 1000

https://incomeinsider.org/wp-content/uploads/2020/03/Coinbase-Pro.png|||Coinbase Review 2020: Ultimate Guide to the Cryptocurrency ...|||2560 x 1461

Coinbase Pro | Digital Asset Exchange US-based crypto exchange. Trade Bitcoin (BTC), Ethereum (ETH), and more for USD, EUR, and GBP. Support for FIX API and REST API. Easily deposit funds via Coinbase, bank transfer, wire transfer, or cryptocurrency wallet. US-based crypto exchange.

January 12, 2022 - The current price of Open Platform is \$0.00318 per (OPEN / USD). Open Platform is 98.94% below the all time high of \$0.30. The current circulating supply is 1,061,610,421.559 OPEN.

Binance Futures Guide: Everything You Should Know

https://fxmedia.s3.amazonaws.com/articles/Coinbase\_IPO.jpg|||Coinbase Stock - Coinbase-Börsengang beflügelt Bitcoin ...|||1440 x 810

How to use Interactive Brokers platform video where we show you how to place a trade in Interactive Brokers tws. Take Our Free Interactive Brokers Course: ht.

http://officesnapshots.com/wp-content/uploads/2016/02/cgf58\_7769b.jpg|||Cigna Finance Offices - Istanbul - Office Snapshots|||1600 x 1152

https://miro.medium.com/max/3200/1\*bZ1lbOa4EbVHBm-mqu\_SPA.png|||Coinbase continues to explore support for new digital ...|||1600 x 976

Buy, Sell & amp; Store Bitcoin - #1 Rated Crypto Exchange

https://cdn-images-1.medium.com/max/1200/0\*i6156Tn7B86T2JKI.|||GDAX is now Coinbase Pro The Coinbase Blog|||1200 x 800

Binance is the worlds leading blockchain and cryptocurrency infrastructure provider with a financial product suite that includes the largest digital asset exchange by volume. 753k. Binancians. 672.

https://2.bp.blogspot.com/-gSd4flsYd24/UfaBXl8XjkI/AAAAAAAAAEA/mtkk2oEcVp0/s1600/metatrader+4 +by+asok.jpg|||Online Trading Strategy: Metatrader 4 platform tutorial|||1280 x 800

https://www.thestreet.com/.image/t\_share/MTgwMjcwMDQxODQ4MDk1ODk0/what-is-coinbase-and-how-d o-you-use-it.jpg|||Coinbase Closes 31% Above Reference, 14% Below the Open ...|||1200 x 800

Coinbase is the largest U.S.-based cryptocurrency exchange, trading nearly 100 cryptocurrencies. But consider the risks of trading these currencies.

https://miro.medium.com/max/7304/1\*fiwt0SABzN0PQ6SmHplfHA.png||Compound (COMP) is now available on Coinbase Earn | by ...|||3652 x 1550

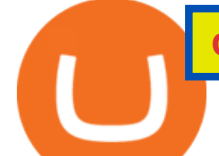

Margin trading is now available on Coinbase Pro by Coinbase.

API3, BLZ, GODS, IMX, MDT, RBN will be listed on Coinbase Pro on December 9th API3 (API3), Bluzelle (BLZ), Gods Unchained (GODS), Immutable X (IMX), Measurable Data Token (MDT) and Ribbon Finance (RBN) are launching on Coinbase Pro. Trading will be available on December 9th, at 17:00 UTC.

Coinbase Pro users enjoy advanced features for experienced traders. Its intuitive application offers real-time charting tools with moving averages and exponential moving averages. You can also view.

https://i.pinimg.com/originals/f0/59/4e/f0594e0674798c42d2ce6b8d5e83f2bb.jpg||BTC Sniffer: Tracing Bitcoin | Bitcoin, Bitcoin ...|||1280 x 800

http://coinivore.com/wp-content/uploads/2018/02/Coinbase-Commerce.png|||Coinbase Launches Cryptocurrency Commerce Service For ...|||1125 x 811

http://safronltd.com/wp-content/uploads/2016/04/finance-banner.jpg|||Financial Safron ltd|||2800 x 1200 How to Connect MetaMask or Coinbase Wallet to OpenSea .

Gutscheine Review 2021 - Get a 20% Fee Discount

Binance futures are crypto futures that enable traders to trade digital currencies without actually possessing the underlying assets. Futures in cryptocurrency work similarly to futures in equities and stock indices. Binance futures derive their future price from the underlying crypto asset, like Bitcoin, Ethereum, Bitcoin Cash, Litecoin, etc.

What Are Perpetual Futures and Quarterly Futures Binance .

Best Cryptocurrencies on Coinbase Blockchain startups across the world are continuously innovating, and choosing to raise money via token sale rather than the red-taped stock offering process.

Binance - Wikipedia

https://www.priceactionninja.com/wp-content/uploads/2020/04/Screenshot-1152.png|||Ninjatrader Fxcm Connection Tradingview How To Get Tools ...|||1914 x 875

Ninja Trader Integration with TWS - FAQs IB Knowledge Base

2021 was the year Coinbase went mainstream. Founded in San Francisco almost a decade ago, one of the worlds largest cryptocurrency exchanges became a public company in April and is now valued .

https://cdn.bitpinas.com/wp-content/uploads/2020/12/17094811/Thursday.jpg|||Insights on BSP Guidelines for Virtual Asset Service ...|||1600 x 840

In this tutorial, I will show you how to place stock and options trade orders on the interactive brokers TWS and mobile platformStock investment & amp; trading i.

What are the fees on Coinbase Pro? Coinbase Pro Help

https://i.pinimg.com/originals/e2/a8/a7/e2a8a76f9244e30751ac9ee3a101c9ca.jpg|||cgf38\_8097b | Office Snapshots | Office interior design ...|||1600 x 1150

https://external-preview.redd.it/\_xyavViEbi06vvZptzZHKSzrMoBZ6hqYONV67ilVAo4.jpg?auto=webp&am p;s=24a164f20c804a6997584a2b00c438198468b3a8|||Best Crypto Exchange For Us Customers Reddit - Crypto ...|||1920 x 1080

https://forex-giants.com/blog/wp-content/uploads/2021/12/wp-header-logo-1974.png|||Binance Joins Fresh Crypto Hub By Dubai World Trade Centre ...|||1160 x 773

Open Platform (OPEN) Price, Charts, and News Coinbase: open .

https://thecryptoseed.com/wp-content/uploads/2021/05/Voyager-1536x804.jpg||15 Best Alternatives To Coinbase You Need To Know (2021 ...|||1536 x 804

https://cdn-images-1.medium.com/max/1600/1\*eSPO3AKcwU\_dicVYSjU8kg.png||Coinbases New Asset Listing Process The Coinbase Blog|||1600 x 799

https://futures.io/attachments/140040|||Continuum by CQG - futures io|||1590 x 797

https://i1.wp.com/bitcoin-investors.co.uk/wp-content/uploads/2017/10/Screen\_Coinbase\_IDVerify\_BIUK2.jp g?ssl=1|||How to Open a Coinbase Account to Buy Bitcoin | Bitcoin ...|||1200 x 799

## coinbase open coinbase technical support number interactive broke

https://www.chainbits.com/content/uploads/2019/02/Trading-Crypto.jpg||Coinbase Expands Crypto Trading | ChainBits|||4625 x 3065 On top of that, they also created native browsers integrated within the system, called Brave. This project is full of potential and certainly worth a closer look. We consider it to be one of the best cryptos to invest in 2021 and beyond. And here is our BAT prediction for 2021-2025. Binance Futures - The world' slargest crypto derivatives exchange. Open an account in under 30 seconds to start crypto futures trading. A Beginner & #39; SGuide to Coinbase: How To Buy Cryptocurrency Money https://rovianews.com/wp-content/uploads/2021/04/blue-regulations.jpg|||Incoming Binance.US CEO Brian Brooks Looks To Reshape ...|||1365 x 800 http://www.interactivebrokers.com/images/2015/fractional-trading-cp-portfolio.png|||Fractional Trading Interactive Brokers|||1380 x 879 Cryptocurrency Futures Crypto Futures Trading Binance Futures https://si.wsj.net/public/resources/images/FN-AN212\_KPMG8A\_M\_20210408090525.jpg|||String of senior partners exit KPMG on eve of new chief ...|||1280 x 853 7 Best Coinbase Cryptos to Buy for Your Portfolio Binance Futures Quiz Answers I' MLEARNING MATH Binance CEO announces head office establishment plans in France https://i.pinimg.com/originals/ba/08/bd/ba08bd8a75f94158bbfcb777649bad77.jpg||Designing an open financial system at Coinbase | Case ...|||2120 x 909 Coinbase Tech Support???? +1 {888~466~5539}????NUmber #Helpdesk Coinbase is an advanced cell installment application app which encourages the client to interface up their ledger. Furthermore to get or send cash through the cell phone. How can I contact Coinbase Support? Coinbase Help https://www.coinspeaker.com/wp-content/uploads/2020/03/dow-futures-add-sp-500-nasdaq.jpg|||Dow Futures Add 4% Today, S&P 500, Nasdaq Futures Are Also ... |||1170 x 780 How to Buy OpenDAO Coinbase https://entrepreneurstart.pw/content/images/20181027101011-Screenshot\_20181027-094839.png|||Cara subscribe data pink atau otc market di platform ...|||1080 x 2160 https://marsmasters.com/wp-content/uploads/2020/11/Coinbase-1536x998.jpg|||Coinbase Will disable All Margin Trading Tomorrow, Citing ...|||1536 x 998 https://i.pinimg.com/originals/2d/a2/4b/2da24bea5b7244d78a279f418b2bb64c.jpg|||@boss\_luxury #entrepreneur #investisseur #investor #mental ...|||1080 x 1080 https://bitcoin-investors.co.uk/wp-content/uploads/2017/10/Screen\_Coinbase\_Dashboard\_BIUK2.jpg|||Coinba se Introduces PayPal-like Commerce Button That Could ...|||1200 x 799 Videos for Coinbase+open In that case for quick and instant support, you can just connect to our Coinbase Support Service Team by contacting us via Coinbase Tech Support Phone Number++1-805-293-7220 PAYROLL SUPPORT SERVICES Coinbase payroll support is not limited to one type of software. https://cypherbits.net/wp-content/uploads/2019/08/coinbase-bundles.png|||Coinbase hace público un convertidor open-source entre ...|||1920 x 1080 https://www.crypto-farm.uk/wp-content/uploads/2021/06/Caution-in-investments-1536x1048.jpeg|||Volatile

cryptocurrencies: Binance denies hosting the ...|||1536 x 1048 https://cimg.co/w/rw-gallery/0/5c5/7ab0046f4d.png|||Sent Btc To Bch Wallet Coinbase Faster Order Fills

Bitmex|||1920 x 908

https://ihodl.com/media/attachments/d/32/da0eae32d.jpg|||Binance Academy to Open Office in Shanghai | News | ihodl.com|||1430 x 910

NinjaTrader Interactive Brokers Connection Guide. Once you have downloaded the updated version of TWS

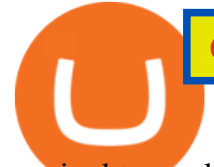

required to work with IB in NinjaTrader, continue to follow along with that Connection Guide to ensure that everything is set up and enabled for the two programs to communicate and work correctly with one another. https://creditcarder.com/wp-content/uploads/coinbase-banner-1-1536x864.png|||Should I Open a Coinbase Account? 2021 Review - CreditCarder|||1536 x 864

The Coinbase Help Center has answers to most questions. Were happy to lend a hand, but response times may take longer than normal. If there  $&\#39$ ; suspicious activity on your account, call our automated phone system (listed below) to lock your account.

Coinbase vs. Coinbase Pro: Which Should You Choose?

1. level 1. TheDaiz. Op  $\cdot$  11m. So the above did resolve the validation probs on coinbase but coinbase pro is still showing trading disabled. I'm not sure if its updating or something I'm waiting for now but its been 12+ hours and stil the same. 1. level 2. Cottontop2021.

https://www.crypto-news-flash.com/wp-content/uploads/2021/02/Binance-announcement.jpg|||Binance hires former banking watchdog days after CZ ...|||1601 x 900

https://s.yimg.com/uu/api/res/1.2/kzKdRsOgqhqU\_029vMso4g--~B/aD0xMDgwO3c9MTkyMDthcHBpZD15 dGFjaHlvbg--/https://media.zenfs.com/en/aol\_gobankingrates\_57/53892bc1d3851db3c626e5c0cf56f244|||Coi nbase IPO Set for April 14: What You Need To Know ...|||1920 x 1080

In the case of Ninja Trader, its application is compatible solely with the Offline TWS platform (not the automatic update) and to determine the particular version currently supported, please refer to the following Ninja 1988 – Trader 1988 vebsite link:

http://www.ninjatrader.com/ConnectionGuides/Interactive-Brokers-Connection-Guide.

https://miro.medium.com/max/4106/1\*xBUNcmD2vKqf4kf7dJu4Sw.png|||Contact Coinbase Phone Number Open Coinbase Business ...|||2053 x 1117

https://i.insider.com/6080268c74da0300181e2e6d?format=jpeg|||Crypto exchange Binance.US taps former Coinabase executive ...|||1500 x 1125

https://www.xda-developers.com/files/2021/02/Google-Pay-Samsung-Pay-Bitcoin-cryptocurrency-payments.j pg|||Best Crypto Exchange Australia Reddit 2021 / Psa Binance ...|||1200 x 787

????????COINBASE????support+1.[805].{293}.[7220] numbER???? corona is .

Gutscheine Review 2021 - Get a 20% Fee Discount

Coinbase Tech Support 1(8O5)-552-5599}number Coinbase .

https://creditcarder.com/wp-content/uploads/2066-min-1-scaled.jpg||Should I Open a Coinbase Account? 2021 Review - CreditCarder|||2560 x 1707

Launched in September 2019, Binance.US is a digital asset marketplace, powered by matching engine and wallet technologies licensed from the worlds largest cryptocurrency exchange, Binance. Operated by BAM Trading Services based in San Francisco, California, Binance.US provides a fast, secure and reliable platform to buy and sell .

How to Connect NinjaTrader to Your Broker - YouTube

https://minoritycrypto.com/wp-content/uploads/2021/08/1200\_aHR0cHM6Ly9zMy5jb2ludGVsZWdyYXBoL mNvbS91cGxvYWRzLzIwMjEtMDgvMGUxMzhjMDYtYzdlYy00MzlhLWI0NzMtMzI3ZGYyNjU0ZTA1L mpwZw.jpg|||Panic Selling Is Crypto Investors' Biggest Mistake, New ...|||1160 x 773

What Are Whales Doing With Coinbase Global - CryptoShameless

https://images.cointelegraph.com/images/1434\_aHR0cHM6Ly9zMy5jb2ludGVsZWdyYXBoLmNvbS91cGxv YWRzLzIwMjEtMDQvZTJiNjU3MjUtOTRmOC00MDk1LTkzOTQtMDNhZWZjMDlkMGYzLmpwZw==.j pg|||Former currency comptroller to become CEO of Binance US ...|||1434 x 955

https://i1.wp.com/currentbtcprice.com/wp-content/uploads/2019/06/circle-allaire-consensus.jpg?fit=1500%2C 1001&ssl=1|||Circle and Coinbase Open CENTRE Stablecoin Network to New ...|||1500 x 1001

Lowest Cost Broker - Rated #1 Broker by Barrons - Ibkr

Coinbase Pro Digital Asset Exchange

????coinbase customer Support number(1-808-400-4980)???????? - Food .

https://lh6.googleusercontent.com/proxy/io62dvslkyM3BLnLjUjt\_I6V7lHn5Znxhu0hynGn5jwcOLKmuQGT

Cw-WlDgU8zLzh6CfJhj2HgcT3ulsyUWhBKWXKeL3CklsqdjSP8PGydYgYhaB8MlZguuL9hd4\_o3YVAV E-Cpn2L5rvDCFilrQTgYpEcbGiQ=s0-d|||Will Investing \$100 In Bitcoin Make Me A Millionaire ...|||1910 x 1000

https://coindesk-coindesk-prod.cdn.arcpublishing.com/resizer/i072hAuDVSnSmrNqNdZku9CVNbg=/1440x1 080/filters:format(jpg):quality(70)/cloudfront-us-east-1.images.arcpublishing.com/coindesk/PMLEEUCJNBB 55N4KRUOSG6JZMU.jpg|||Binance.US Hires Former Bank Regulator Brian Brooks as CEO ...|||1440 x 1080 https://s3.cointelegraph.com/storage/uploads/view/ef2a96144d4f8e4b35ace9964c185673.jpg|||Coinbase Pro Increases Fees, Updates Market Structure to ...|||1450 x 966

Margin trading is available to both individual and institutional traders. For individuals to qualify for margin trading, they must live within one of the 23 states\* where we currently offer the feature, have a valid Coinbase Pro account, and be active on Coinbase Pro, measured by recent trades, balances, and deposit and withdrawal activity\*\*.

https://i.pinimg.com/originals/1d/1a/63/1d1a63bf041e406343fb1d592eb8b9c1.gif||Little Known Ways to BEST BINANCE TUTORIAL FOR BEGINNERS ...|||1500 x 844

https://cdn.betakit.com/wp-content/uploads/2020/12/68566322\_2413740422073502\_573986928450338816\_o .jpg|||Coinbase to open Canadian office, launches hiring ...|||2048 x 1365

Interactive Brokers (IB) is a trading brokerage used by professional traders and small funds. If you want to learn how to build automated trading strategies on a platform used by serious traders, this is the guide for you. Source Table of Content What is the Interactive Brokers Python native API? Why should I learn the IB Python Native API?

https://cdn.coingape.com/wp-content/uploads/2019/08/23102838/coinbase-dapps.png||Coinbase Releases Open-Source Software for Dapp ...|||2880 x 2048

https://www.welcome-center-malta.com/wp-content/uploads/2018/04/Binance-malta-e1526469191813.jpg|||Bi nance Malta Move - Welcoming Cryptocurrency Companies|||1657 x 1106

https://criptotendencia.com/wp-content/uploads/2017/10/Royal-Bank-Of-Canada-Criptomonedas.jpg|||RBC The Royal Bank of Canada CRIPTO TENDENCIA|||1536 x 1024

Trading Rules - Coinbase

*(end of excerpt)*